# -

# Release Overview NOMAD 2005

(NOMAD 7.52 IUT 0509)

**Printed: September 2005 Order Number: N2RO-752**

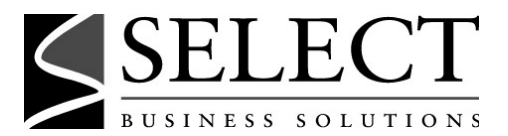

© 2005 by Select Business Solutions, Inc. All Rights Reserved.

Information in this document is subject to change without notice. This document may not, in whole or part, be copied, photocopied, reproduced, translated, or reduced to any electronic medium or machine-readable form without prior written consent of Select Business Solutions, Inc.

NOMAD is a registered trademark of Select Business Solutions, Inc. Assistant, Collection, Front & Center, NAPA, One Pass, QLIST, Reporter, RP/Server, RP/Web, Run-Time, Select Business Solutions, Session Manager, Toolkit, UltraQuest and Viewtool are trademarks of Select Business Solutions, Inc.

Because of the nature of the material, numerous hardware and software products are mentioned by their trade names in the publication. In most, if not all, cases these designations are claimed as trademarks by their respective companies. It is not the publisher's intent to use any of these names generically, and the reader is cautioned to investigate all claimed trademark rights before using any of these names other than to refer to the product described.

# **Introduction**

### **Select Business Solutions**

Select Business Solutions provides a number of software products that specialize in reporting and application development for S/390 data sources.

**NOMAD 2005** is Select Business Solutions' latest NOMAD release. It contains several new features to provide additional functionality, plus NOMAD maintenance, Version 7.52, for the base NOMAD Version 7.50.

**NOMAD**® is Select's flagship, fourth generation language (4GL) and data management system used by companies worldwide through a Windows 3270-style interface.

**NOMAD Reporter**™ is Select's 4GL-based product for reporting-only access to a variety of S/390 data sources.

**UltraQuest**™ provides a Web-based interface to the mainframe for reporting, as well as for application development and delivery. An integral component of UltraQuest is the UltraQuest 4GL, which is also available in the NOMAD product.

Through many years of experience dealing with mainframe environments and its data, Select provides a comprehensive suite of products to maximize your investment in the S/390 platform.

### **Introduction to This Document**

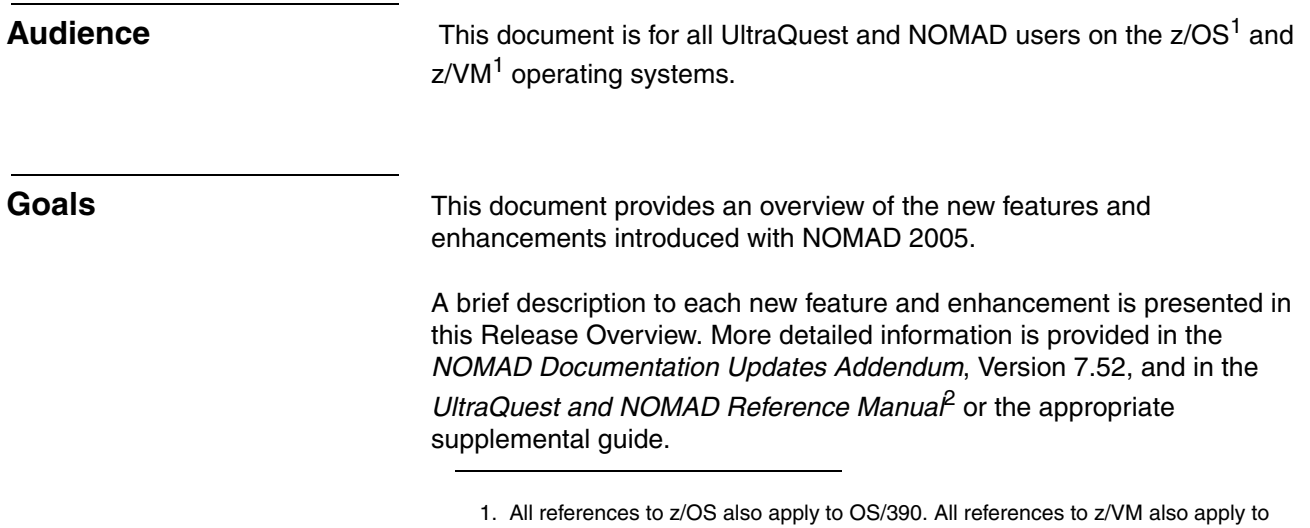

VM/ESA. 2. Version 7.52 of the UltraQuest and NOMAD Reference Manual and other guides are provided on the UltraQuest and NOMAD Online Library CD-ROM.

# **Enhancements to NOMAD**

### **Installation Enhancements**

### **Specify a Prefix for Pre-allocated Sortwork Data Sets (z/OS Only)**

Prior to Version 7.52, pre-allocated SORTWK data sets were required to be allocated using the prefix specified in N2SHARE. This required users to have update access to N2SHARE, which, for most sites, was not desirable.

The new SORTPFX option in \$NOMOPTS allows a site to specify a prefix to be used for pre-allocated SORTWK data sets.

### **Reporting**

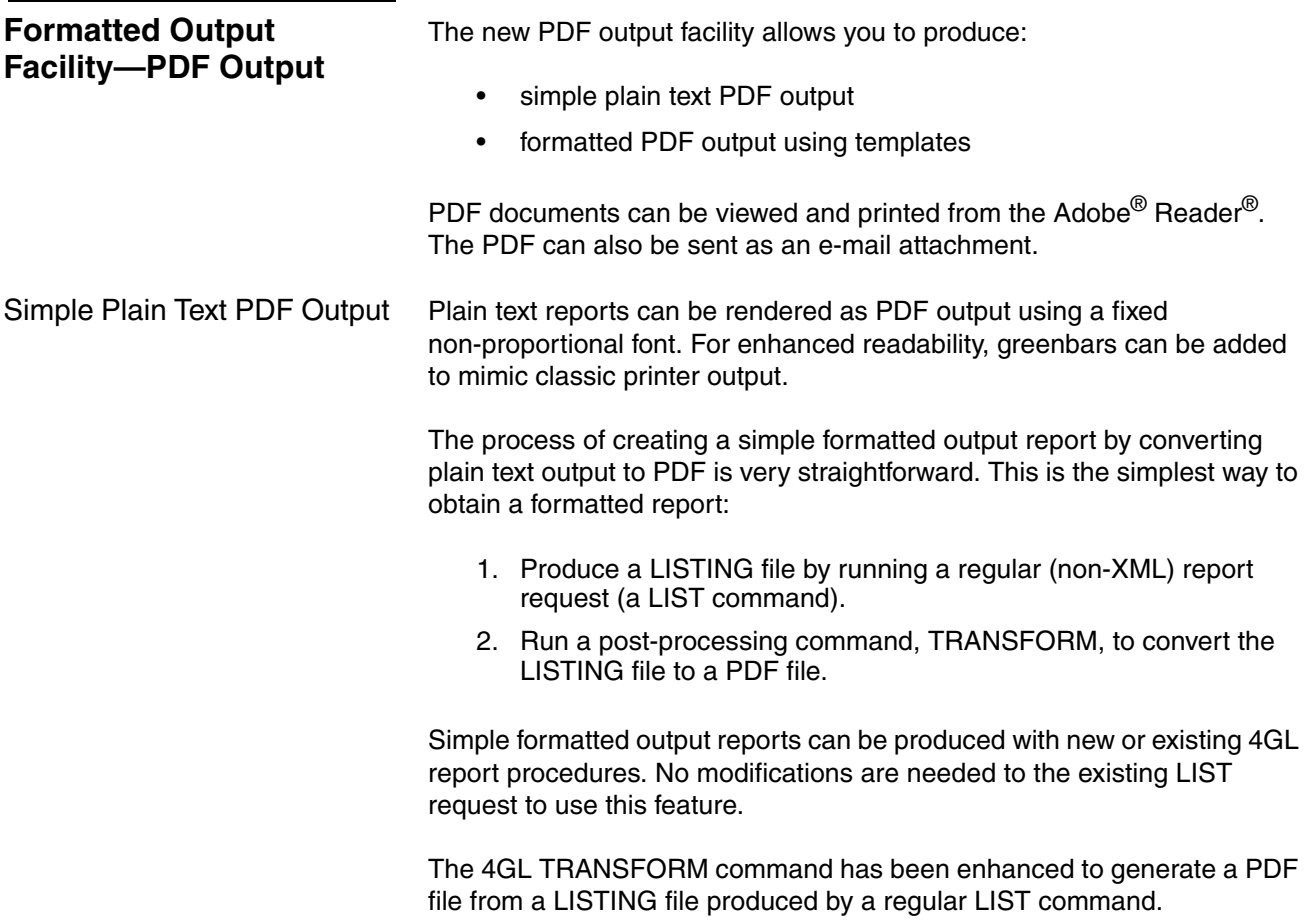

This style of conversion is known as Text to PDF. It does not use templates.

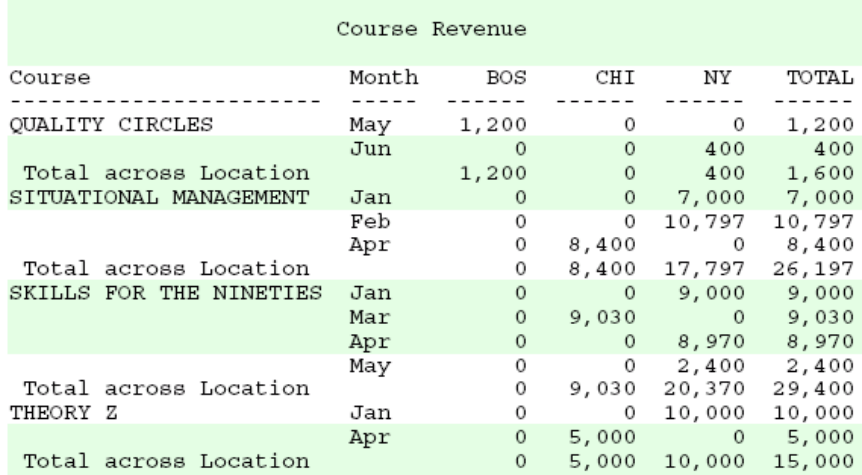

Formatted PDF Output Using **Templates** Fully formatted reports, using templates to specify style settings for each structural element of the report output, can be rendered as either HTML or PDF. Because proportional fonts, font sizes, font weight, colors, and borders are supported, the appearance of the output is much improved over plain text.

> The process of creating formatted output using templates is very straightforward:

- 1. An XML file containing the report data is produced by a report request (a LIST command).
- 2. A post-processing command, TRANSFORM, combines template style information and the XML file to produce the formatted output, which can be either an HTML or a PDF file.

The Formatted Output facility can be used with new or existing 4GL procedures. Existing reports can be adapted to run as formatted output through simple modifications to procedures. Note that reports that use special formatting techniques for mainframe printing may need to be modified to produce output that is visually pleasing when viewed through a browser or Adobe Reader.

A simple template, applied to the previous request, can produce a report in PDF format. This conversion is known as LISTXML to PDF.

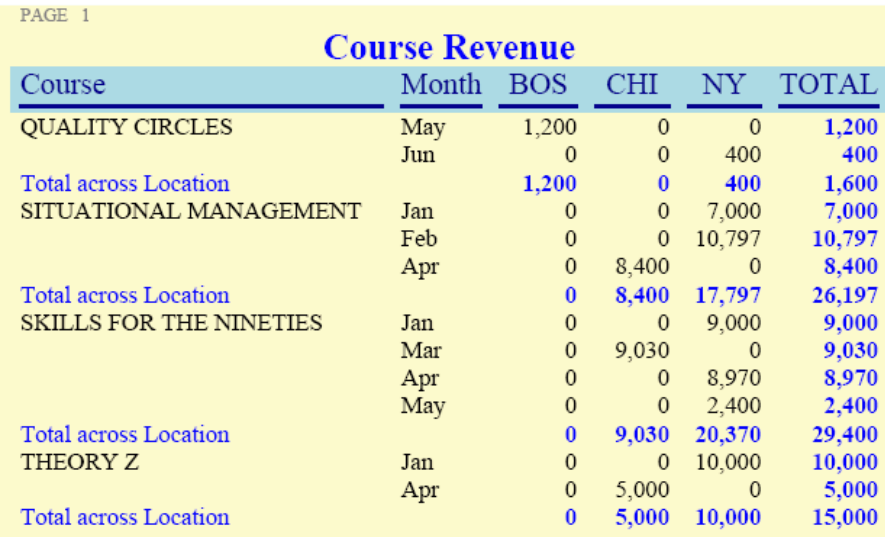

RUN2PDF Utility The RUN2PDF utility is a front-end to the PDF transform process that allows a 4GL procedure to be called to produce PDF output. This utility offers a convenient way to adapt existing report procedures for use with formatted output.

> The TRANSFORM command, templates, and the RUN2HTML utility are described in the UltraQuest and NOMAD Formatted Output Guide, which is provided as a PDF file on the UltraQuest and NOMAD Online Library CD-ROM.

### **Building and Using a Database**

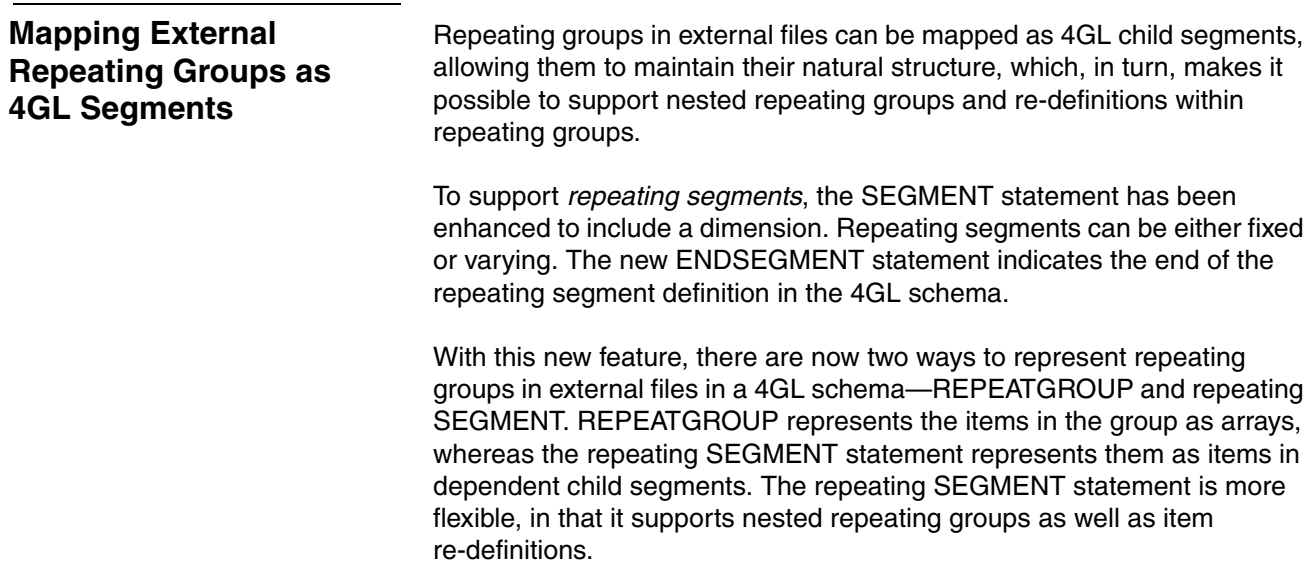

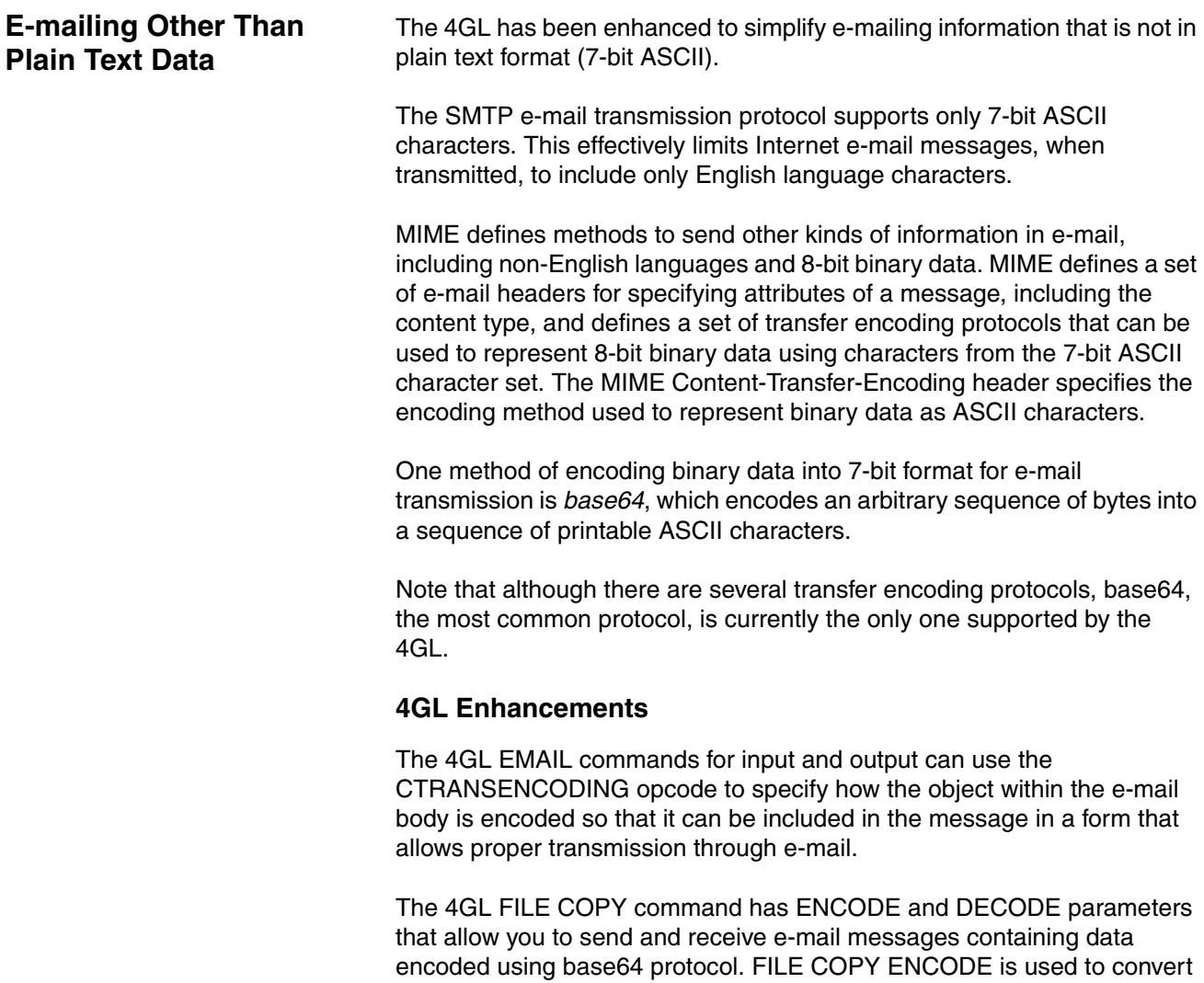

a binary file using base64 encoding into plain ASCII text to be transmitted via e-mail. FILE COPY DECODE is used to decode an e-mail message that was encoded using base64 back to binary data.

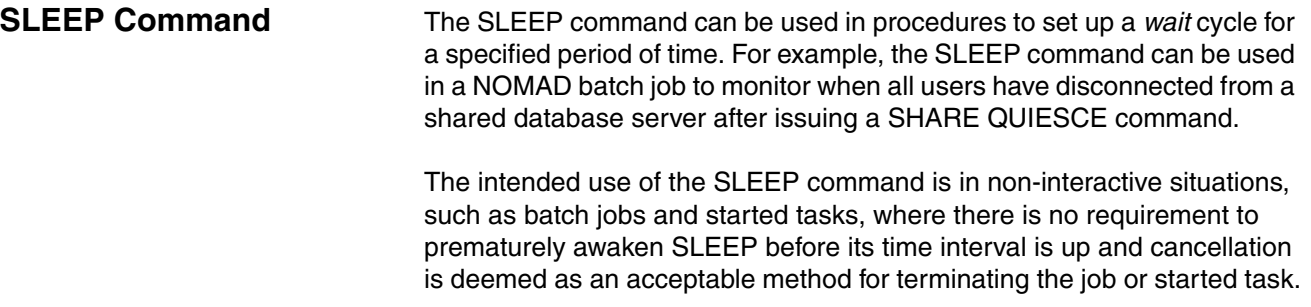

# **Enhancements to the UltraQuest and NOMAD Collection**

## **COPYBOOK Utility**

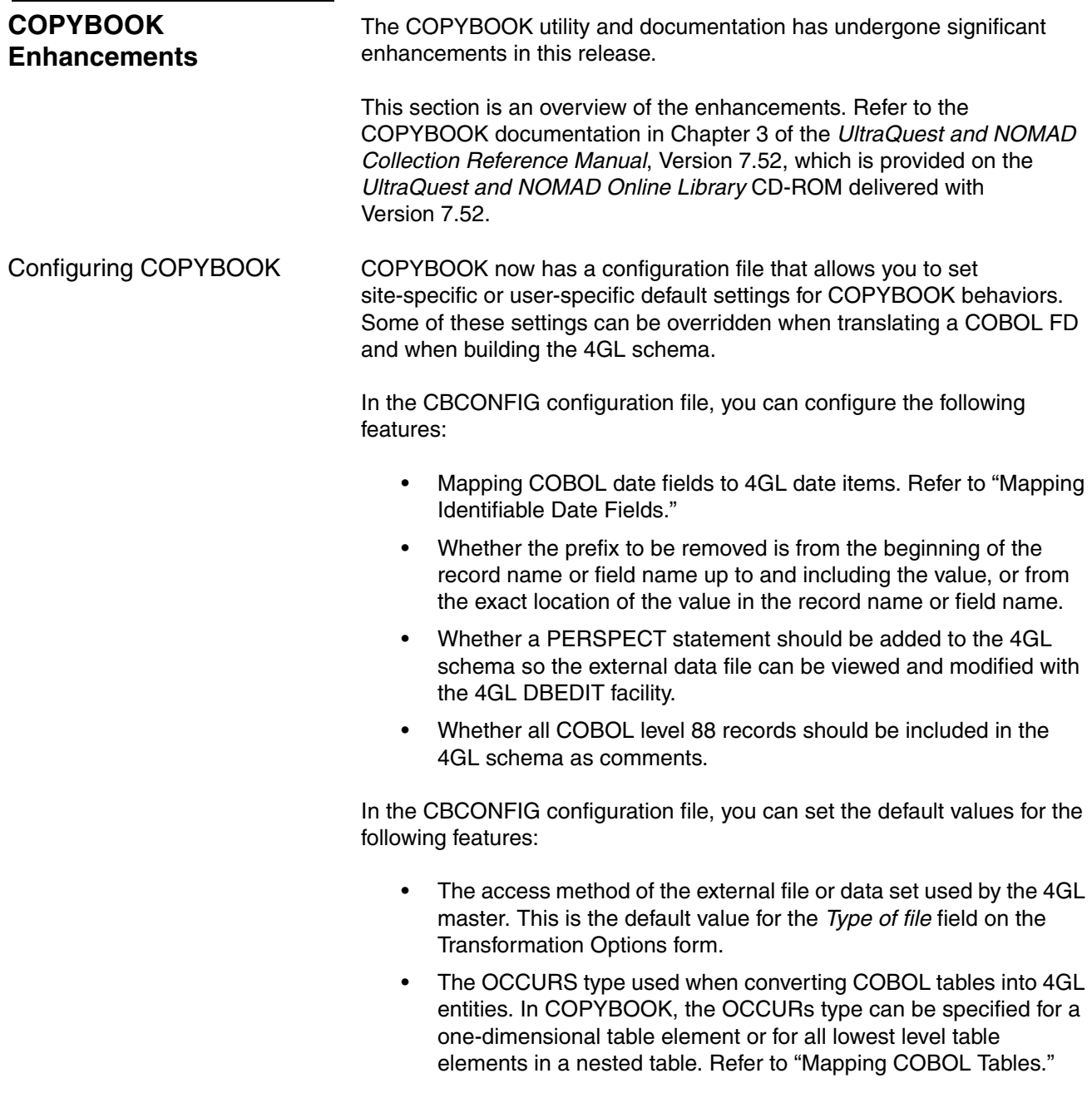

Both of these features can be overridden while using COPYBOOK.

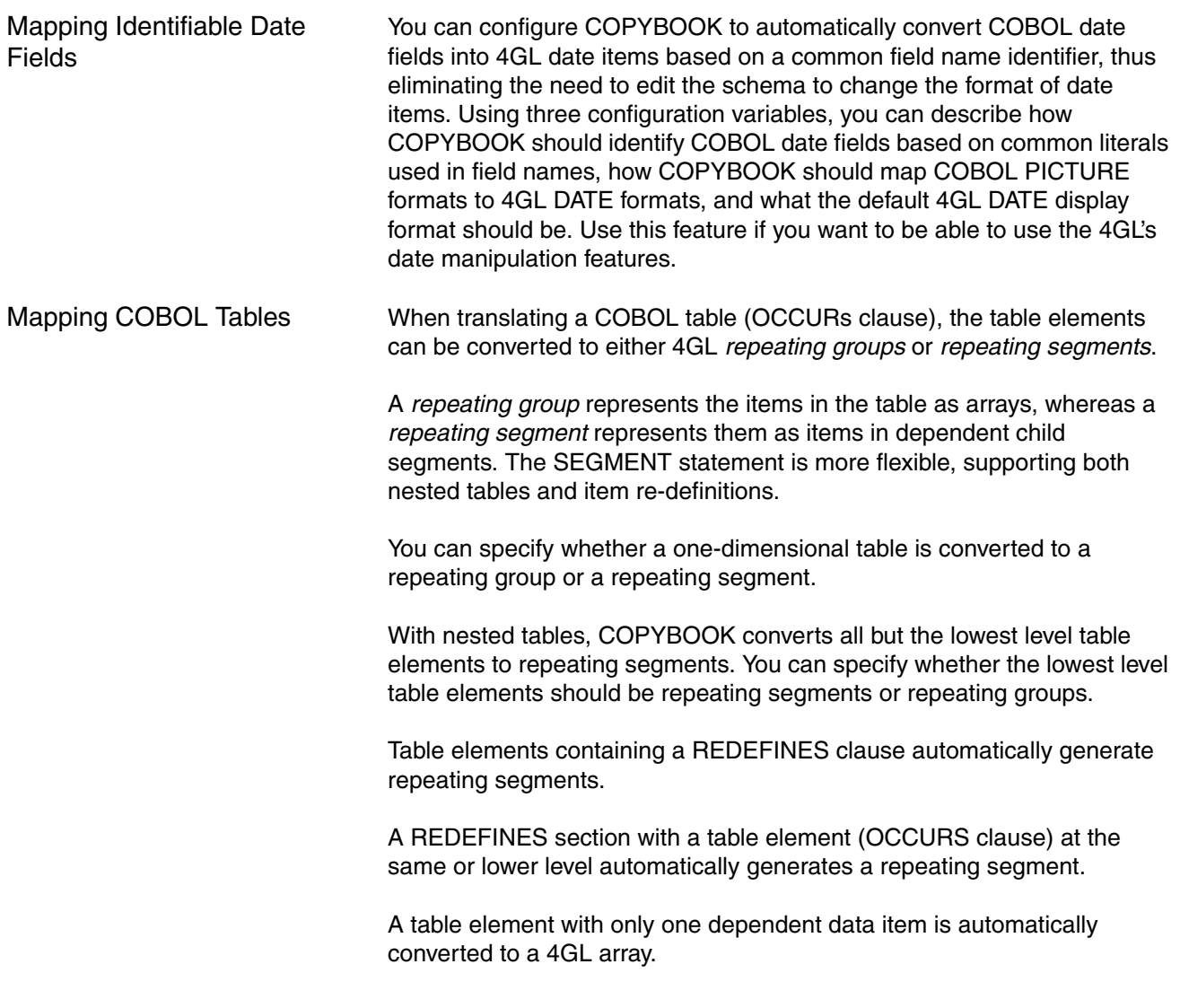

# **Notes to UltraQuest Sites Upgrading to NOMAD 7.52**

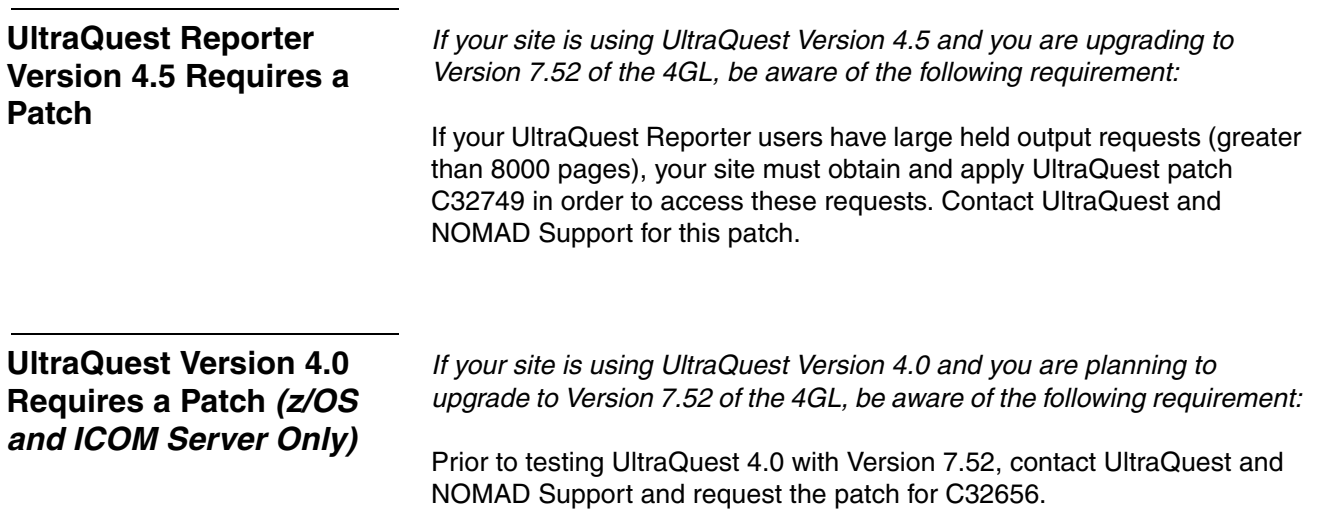